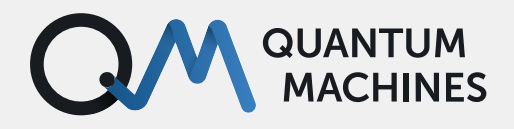

**TUTORIAL**

# **Dungeons & Qubits: Ramsey and Frequency Tracking**

Dive into the lab dungeon with us to fight two everyday problems: measuring the qubit dephasing time and estimating resonance frequency drifts.

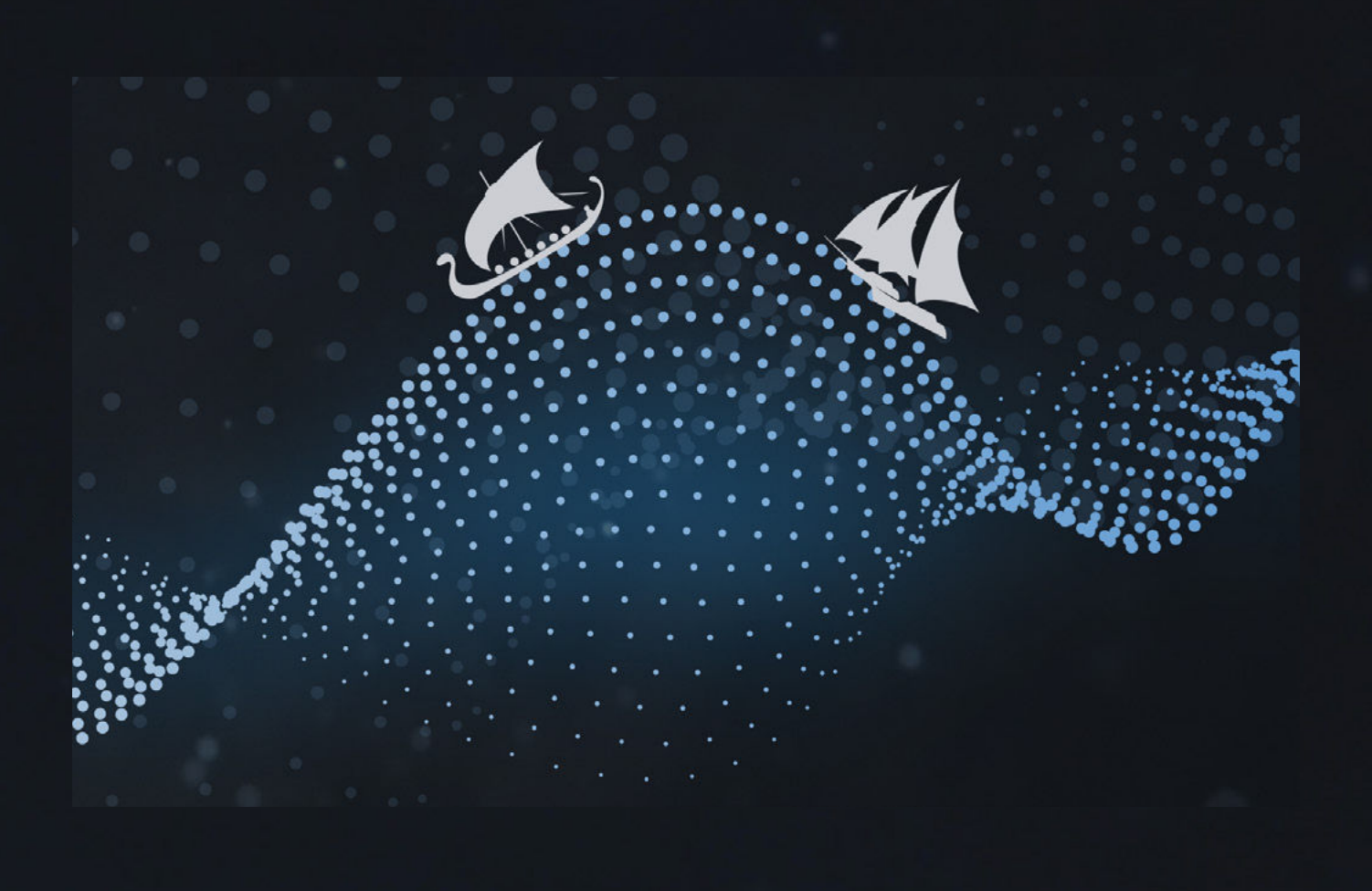

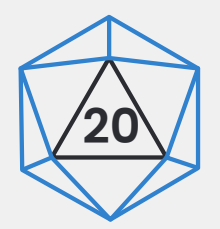

In [the last blog](https://www.quantum-machines.co/blog/the-processor-designed-for-quantum-control/) post, we discussed how the **Hadamard Pulse Processing Unit (PPU)**  enables real-time craziness and provides the four stable pillars of quantum control (parametric

waveform generation & manipulation, and processing & control flow) in qubit timescales.

Today, I would like to show you just how powerful

real-time control and feedback really are. We will dive into the lab dungeon to fight two everyday problems that nest there. In order of difficulty, measuring the qubit dephasing time and estimating resonance frequency drifts. Together you and I are going to combat them using the [Quantum Orchestration Platform,](https://www.quantum-machines.co/platform/) its [OPX,](https://www.quantum-machines.co/opx+/) and the PPU at its core, by tapping into Ramsey measurement and qubit-frequency tracking protocols.

## **Level 1: Ramsey Measurement**

Here we face the challenge of quantifying the qubit dephasing time T2\* to get an idea of how long we have to run operations before quantum information is lost. To measure this quantity, labs everywhere use [Ramsey sequences](https://www.quantum-machines.co/solutions/superconducting-qubits/#ramsey-experiment) (see Fig.1). The protocol consists of playing a  $\pi/2$  pulse, followed by a waiting time, or interpulse delay  $\tau$ , and then

another  $\pi/2$  pulse. Then, we measure the qubit to monitor its state. The rotations on the Bloch sphere are arranged in a way that changes the qubit state from |0> to |1> and back. This way, we can measure the timescale of the dephasing, which makes the system deviate from this pattern.

Our **OBJECTIVES** are to optimize this widely-used procedure, to move on to more fun stuff:

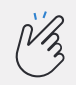

#### **Make It Simple**

We need to make it easier to implement and use a Ramsey protocol inside other sequences. Basic protocols must become no-brainers to get to crazier stuff.

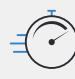

#### **Speed It Up**

The protocol must run faster. We don't want to wait hours for a graph, and we have a limited time to perform sequences, so every nanosecond matters.

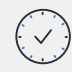

#### **Make It Flexible & Real-Time**

The next dungeons in our quantum future require flexibility and real-time feedback. We must be able to measure and redefine the next pulse in much less than the T2\*.

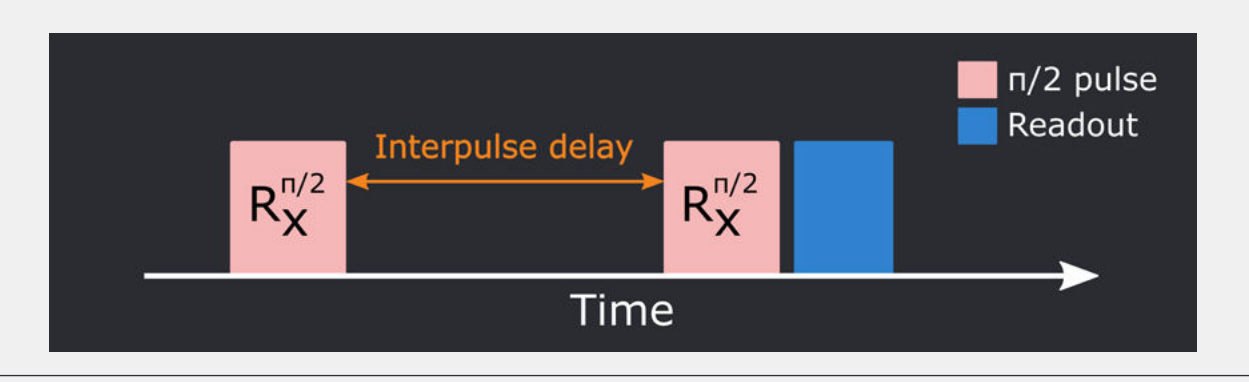

*Fig. 1. Schematics of one cycle of a Ramsey sequence, made by a*  $\pi/2$  *pulse, a waiting time, another*  $\pi/2$  *pulse, and finally a readout measurement of the state of the qubit.*

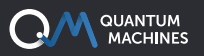

#### **Ramsey Sequence in QUA**

Let's get to the action. In [QUA](https://www.quantum-machines.co/qua-universal-quantum-language/), our programming language dedicated to quantum control, a Ramsey sequence (as any other) can be comfortably placed in a macro, e.g. within Python:

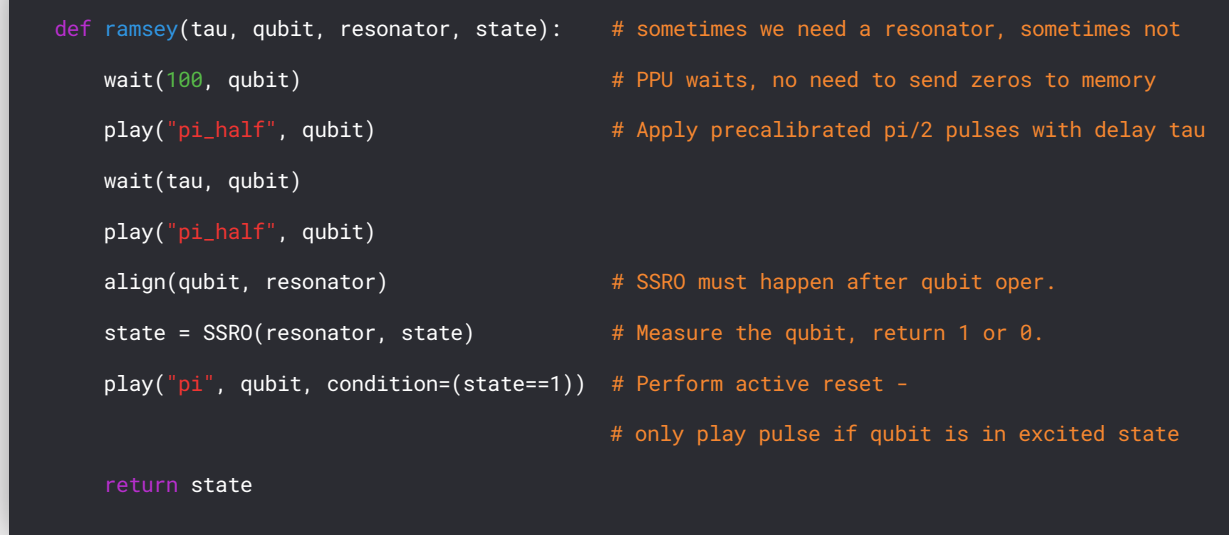

We do it with little more than pseudocode: just play a pulse, wait, play a pulse, measure (check out our [SSRO macro!\)](https://www.quantum-machines.co/solutions/quantum-networks/#macros-in-qua). The  $\pi/2$  pulses are just a few-datapoints waveforms drawn from a configuration file, with pre-calibrated parameters.

With pulse-level logical commands such as wait(), we avoid the whole "send many zeros to the AWG" thing. As a matter of fact, you won't need an AWG at all, so there's that. To loading and compilation times we say: no more! The PPU understands the language we use to sketch ideas on the whiteboard. If we go further down this route, we won't even find idle time to grab a coffee. Times really are a-changing, aren't they?

In our basic Ramsey block, we use  $a$  wait() command to ensure the qubit is in its ground state. Of course, if we have a way to reset it actively, this becomes unnecessary. The way you explain active reset to a fellow physicist is  $a_{\text{plan}}(x)$  command sending a "pi" pulse to our qubit, conditionally on its state. A one-liner in QUA, which runs in less than 200ns.

The align() command tells the PPU to timesynchronize elements, so one will wait for the other. If you've ever dealt with [programming repeat](https://www.quantum-machines.co/solutions/quantum-networks/)[until-success protocols](https://www.quantum-machines.co/solutions/quantum-networks/) and time-synchronized stuff on FPGAs, you know this is a game-changer: the difference between months of development vs. hours or minutes. Unless specified via an align() , every command on different qubits runs concurrently and independently on distinct PPU threads. Two separate setups can run two different experiments simultaneously, with one box.

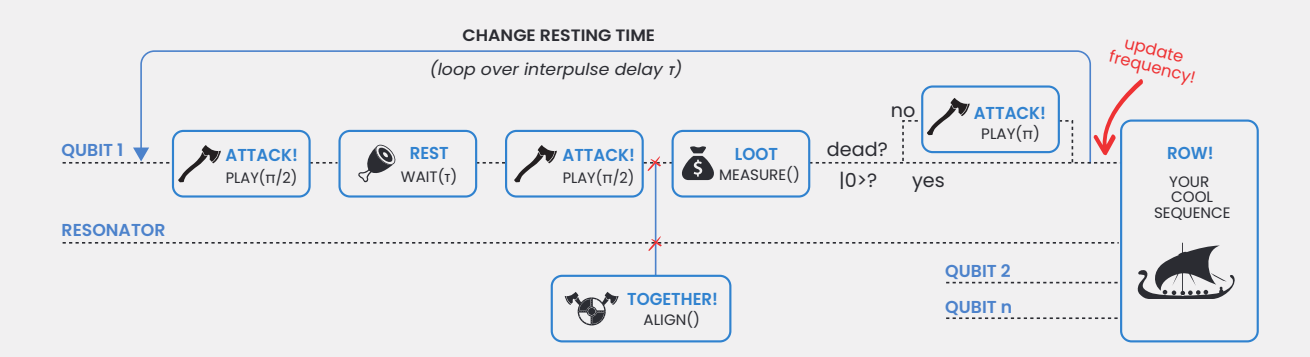

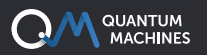

We repeat the Ramsey macro for different values of the interpulse delay  $\tau$  for a 1-dimensional Ramsey and detuning for a 2-dimensional Ramsey

(see the result in Fig.2). Let's also wrap this in a macro; after all, why not?

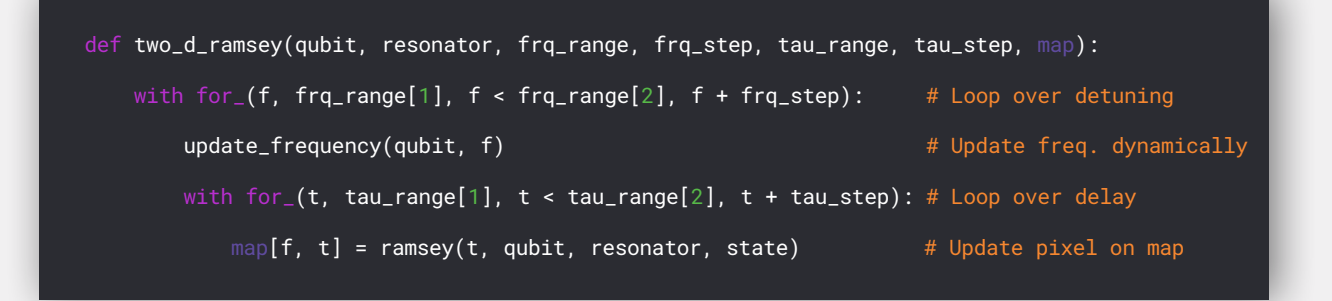

Loops and other control flow statements are also understood by the PPU and run in real-time on the FPGA (real-time logic rather than compiled unwrapped code). Real-time variables are

updated and used for calculations or dynamically compared to thresholds while you write everything just as you would expect. update\_frequency() updates the frequency applied to the qubit, duh.

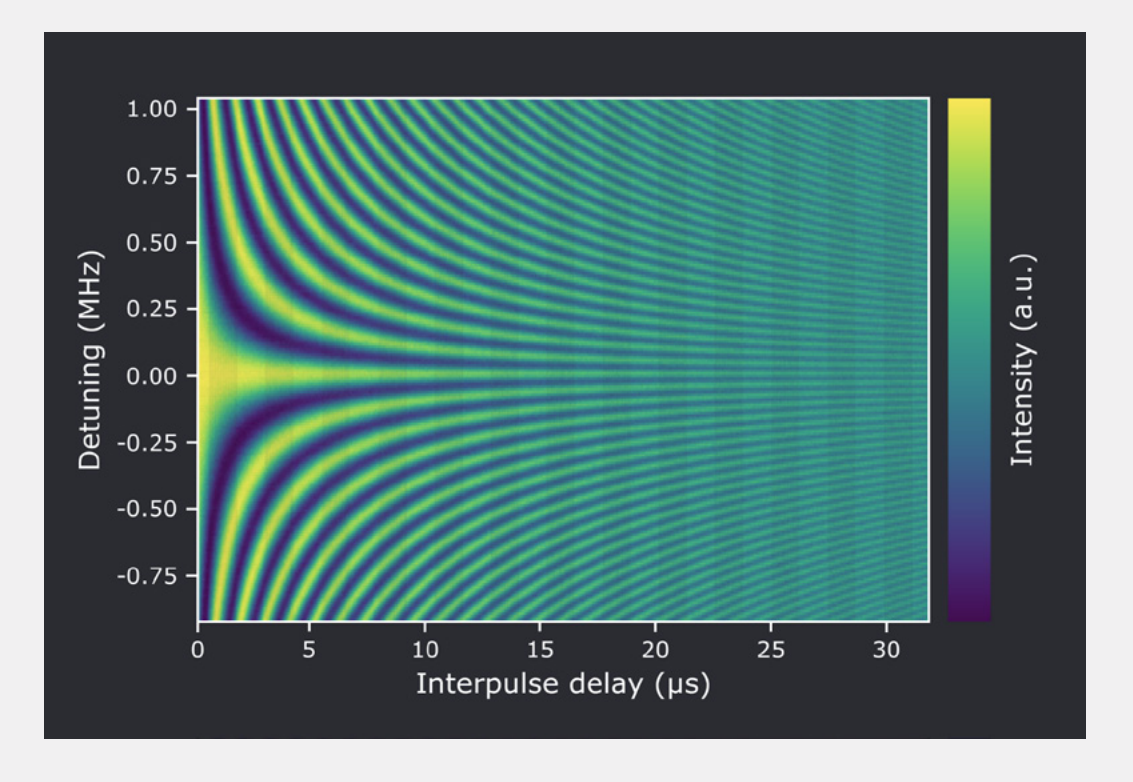

*Fig. 2. Results of a high-resolution 2D Ramsey map measured with an OPX, in under 30 min and 10 lines of code, with varying driving frequency and interpulse delay. The zero detuning point refers to the qubit resonance frequency—courtesy of the Quantum Simulation Group, Lawrence Livermore National Laboratory.*

So we implemented 1D and 2D Ramsey macros with just a few lines of code: **Simple.** Real-time logic makes the system simpler and

runs with the lowest possible latencies: **Faster.** Every variable can be a real-time variable living on FPGA: **Flexible and Real-Time.**

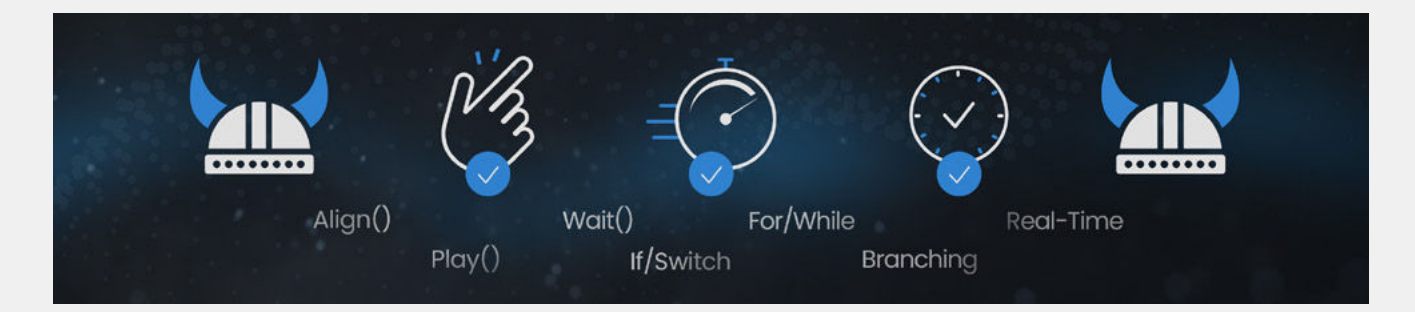

Well done! Now let's go one level deeper into the dungeon.

# **Level 2: Frequency Tracking**

The next boss we'll be facing in our campaign is the drifts in resonance frequency every qubit experiences. To drive and use our QPU correctly we

need to make sure we hit the spot. We need to hit a moving target. The challenges are clear, and our previous **OBJECTIVES** have slightly changed:

#### **MAKE IT SIMPLE ENOUGH TO AUTOMATE IT**

Basic protocols must become no-brainers. We know this, of course. But they need to be simple enough to be automated to become part of the automated routine.

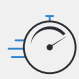

#### **SPEED IT UP TO BE MORE FREQUENT**

Of course, we do not want to wait hours for a graph, but to get to the really crazy sequences, we need to perform the easy ones all the time.

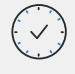

#### **MAKE IT FLEXIBLE & REAL-TIME, TO RUN DURING OTHER EXPERIMENTS**

Dephasing times are on us, so our basic calibration routines must be able to run while we perform other longer experiments.

#### **Active Frequency Tracking Sequence in QUA**

he qubit frequency often drifts during long sequences with many repetitions due to minor imperfections and perturbations, thus reducing our ability to probe the qubits correctly. It is essential that for every blow, we calibrate our aim yet this proved challenging with a party of general-purpose equipment, as it requires calculations and corrections in real-time using values calculated during the experiment. To get even close, adventurers must program FPGA and ADwin controllers to captain the fellowship of instruments, resulting in painfully long setup times and limitations due to inter-boxes latencies.

The Quantum Orchestration Platform resolves all that mess with one unified solution dedicated to real-time control. The Hadamard PPU at the core of the [OPX](https://www.quantum-machines.co/opx+/) works in "qubit-times" by default and is programmed easily in [QUA](https://www.quantum-machines.co/qua-universal-quantum-language/), our high-level language that gets compiled automatically to FPGA assembly.

Our fancy experiment can now be written as a simple QUA code because we've handled the Ramsey challenge. I want to use randomized benchmarking as an example of a "fancy experiment" because we'd get to roll dice, and who doesn't love rolling dice? Here goes:

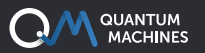

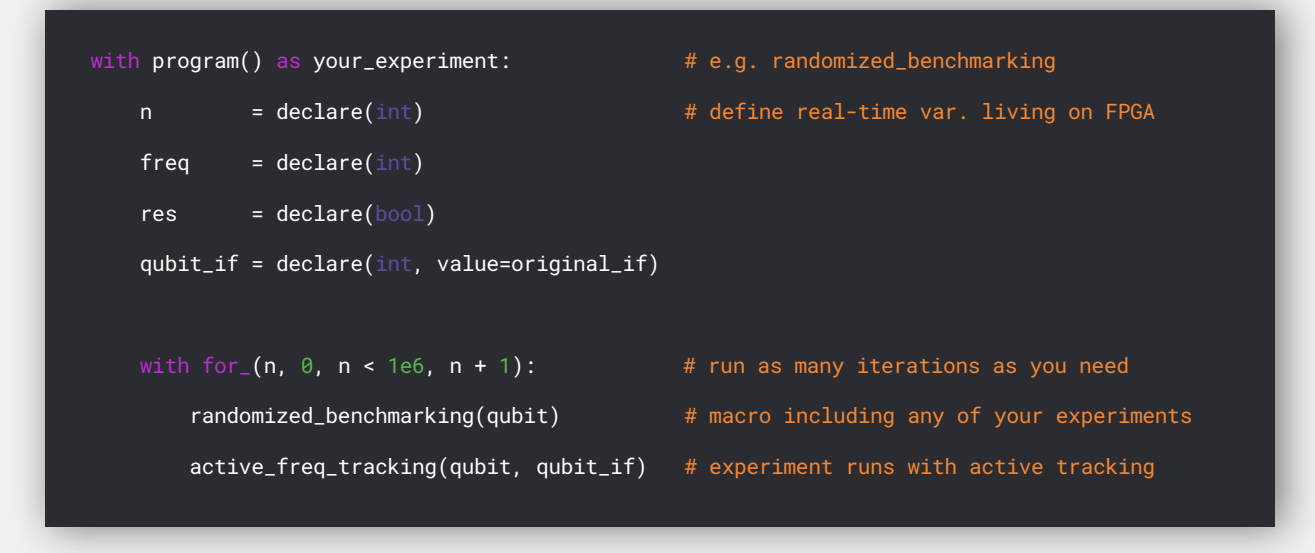

Here the active frequency tracking is wrapped into a macro. We get to run it within each iteration of any experiment, ensuring that drifts remain virtually zero at all times. Let's see how the inner workings of the tracking macro look:

```
def active_freq_tracking(qubit, resonator, qubit_if, df, threshold):
n = declare(int)state_minus = declare(bool)
state_plus = declare(bool)
diff = declare(int)
phi = declare(int)
delta_f = declare(int)
assign(\text{phi}, \theta)with for (n, \theta, n < 2000, n + 1): # Loop any number of times
    update_frequency(qubit, qubit_if - df) # Ramsey with lower frequency
     state_minus = ramsey(tau, state_minust, resonator, state)
    update_frequency(qubit, qubit_if + df) # Ramsey with higher frequency
     state_plus = ramsey(tau, state_plus)
    assign(diff, state_plus - state_minus) # Difference between st. popul.
     assign(phi, phi + diff)
                                            # Freq shift is calculated from phi (via factor)
 assign(delta_f, Cast.mul_int_by_fixed(phi, phi_to_freq_factor))
with if_(Math.abs(delta_f) > threshold): # If shift higher than threshold, update
     assign(qubit_if, qubit_if + delta_f)
     update_frequency(qubit, qubit_if)
```
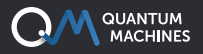

To actively track the qubit resonant frequency, we use a neat trick: we perform a Ramsey experiment twice with fixed delay but at two different frequencies, the latest estimate of the resonant frequency qubit\_if, plus or minus a delta df This is equivalent to measuring only two pixels in Fig.2, with the same x-axis coordinate, but each with a vertical distance df from the latest value

used for the qubit frequency. Since the 2D Ramsey (Fig. 2) is symmetrical on the zero detuning line, a qubit\_if exactly matching the resonant frequency would mean zero population difference phi measured. Additionally,  $\phi$  will be proportional to any discrepancy between our applied frequency and the actual qubit frequency. Fig. 3 shows an example of full-Ramsey sweeps to show where the two measured points land.

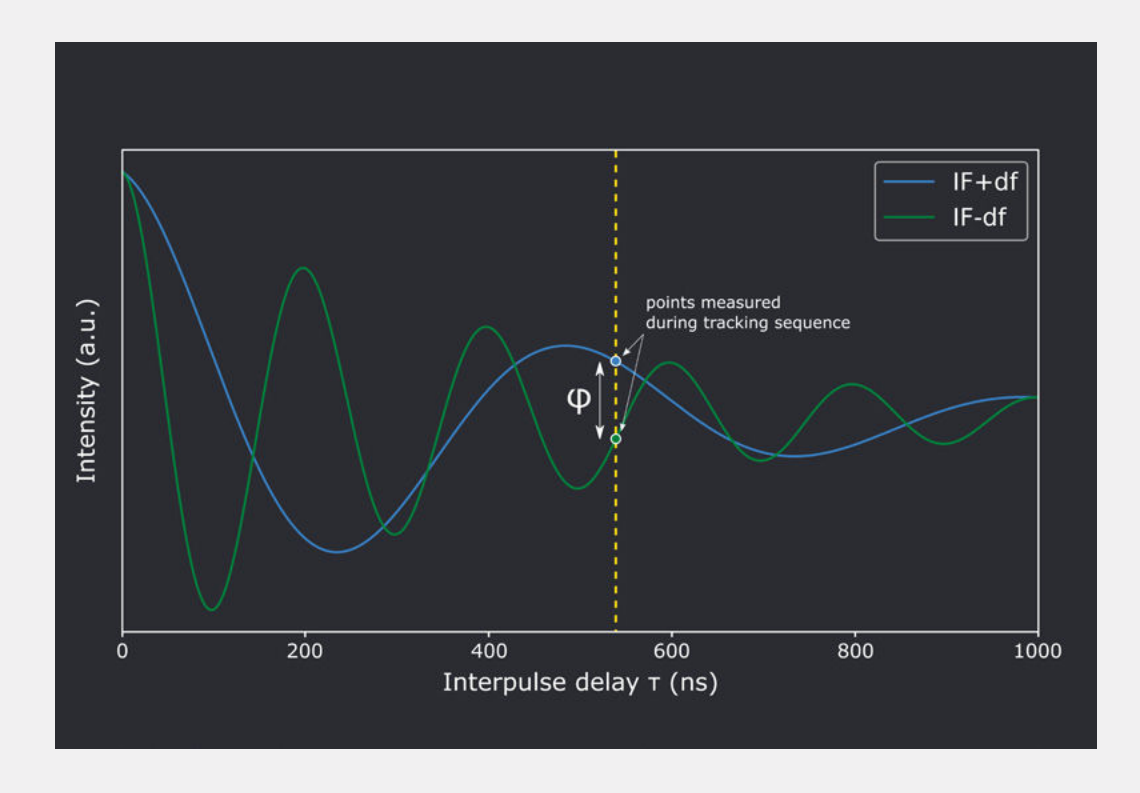

Fig. 2. Results of Ramsey sequences with two different applied frequencies, IF±df, where IF refers to the qubit resonant frequency. Only the two highlighted points of this graph are measured to estimate the frequency drift with our tracking sequence.

So here it is! Like a wizard's trick, we obtain a value for the drift quickly and readily update our drive frequency. We can do this thanks to the realtime capabilities of our PPU, which can update the frequency, make calculations, compare to thresholds, and much more, all in real-time, with no communication to the lab computer. To top it off,

all of this is packaged into a simple, general, and reusable macro so that tracking the frequency will be just a single additional line of code away when you are ready for your next big experiment. And this is just the tip of the iceberg. Or, should I say, the first-tier dungeon.

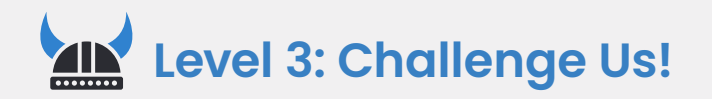

The next level is for you to define. I want you to sketch the coolest and most difficult experiment idea you can think of and [send it back](mailto:lorenzo%40quantum-machines.co%20%3Clorenzo%40quantum-machines.co%3E%3B?subject=)  [to me](mailto:lorenzo%40quantum-machines.co%20%3Clorenzo%40quantum-machines.co%3E%3B?subject=). Let's see how challenging it really is.

# **The Quantum Orchestration Platform**

**An End to End Quantum Control Solution to Drive the Fastest Time to Results, at Any Scale**

### **OPX+**

#### **Run State of the Art Experiments with Ease**

An architecture designed from the ground up for quantum control, the OPX+ lets you run the quantum experiments of your dreams right from the installation. With a quantum featurerich environment, the OPX+ is built for scale and performance. Now, you can **run the most complex quantum algorithms and experiments in a fraction of the development tim**e.

## **Pulse Processing Unit**

#### **Achieve the Fastest Time to Results**

Within the OPX+ is the Pulse Processing Unit, QM's leading-edge quantum control technology. Progress with incomparable speed and extreme flexibility. Run even the most demanding experiments efficiently, with the fastest runtimes and the lowest latencies in the industry, including quantum protocols that require **real-time waveform generation, real-time waveform acquisition, real-time comprehensive processing, and control flow.** 

### **QUA**

#### **Code Quantum Programs Seamlessly**

**Implement the protocols of your wildest dreams as easily as writing pseudocode.** Designed for quantum control, QUA is the first universal quantum pulse-level programming language. Code even the most advanced programs and run them with the best possible performance. Natively describe your most challenging experiments, from complex AI-based multi-qubit calibrations to multi-qubit quantum error correction.

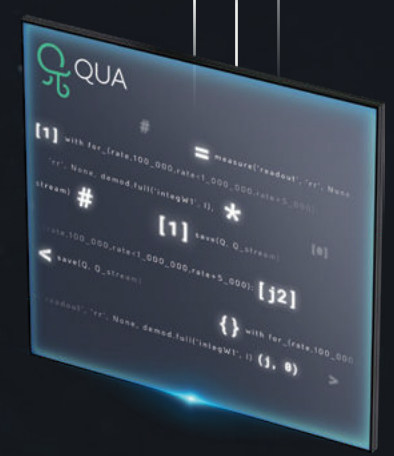

 $Q<sub>N</sub>$ 

*\*All of the information above is also valid for the OPX*

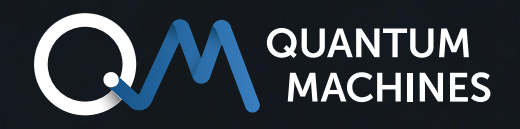

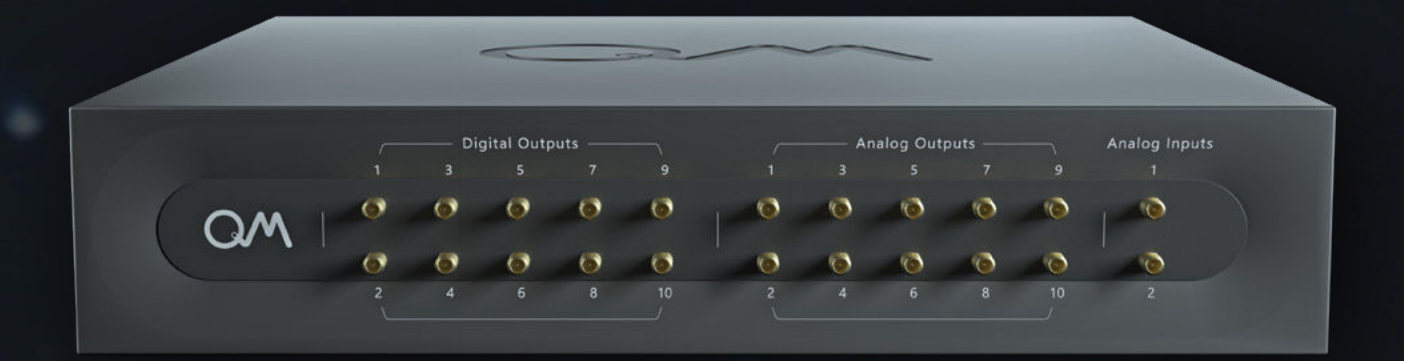

## **If you wish to learn more:** [info@quantum-machines.co](mailto:info%40quantum-machines.co?subject=)

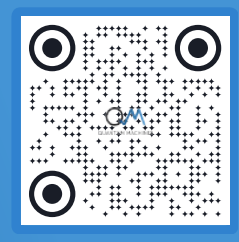

# **About Quantum Machines**

Quantum Machines accelerates the realization of useful quantum computers that will disrupt all industries. Supporting multiple Quantum Processing Unit (QPU) technologies, the company's Quantum Orchestration Platform (QOP) fundamentally redefines the control and operations architecture of quantum processors with unprecedented levels of scalability, performance, and productivity.

Our rich product portfolio, including full stack (hardware and software) quantum control and state-of-the-art quantum electronics empowers academia and national labs, HPC centers, enterprises, and cloud service providers building quantum computers all over the world. To learn more, please visit [quantum-machines.co](http://www.quantum-machines.co).

*The information contained in this document is the property of Q.M. Technologies Ltd. ("Quantum Machines") and QDevil Inc.*